# Projet METAL

## Grammaire

Auteur : Sylvain Huet

Création : 13/01/03 Dernière mise-à-jour : 09/07/12

### **1 Introduction**

## *1.1 Aperçu sur le document* Grammaire du langage Métal.

## **2 Description**

### *2.1 Types*

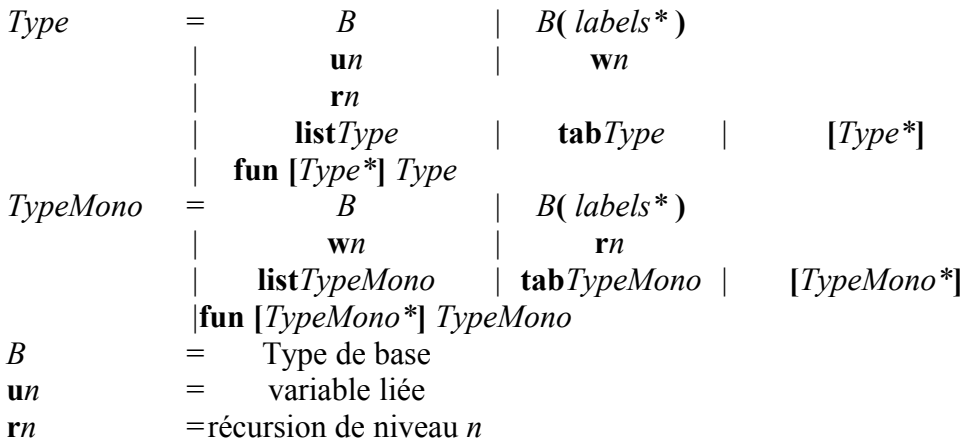

Les types de base sont :

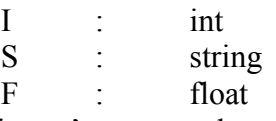

Cette liste n'est pas exhaustive : grâce aux structures et aux constructeurs de types, vous pouvez vous-même développer vos types de base.

Quelques commentaires sur le tableau, si vous n'êtes pas familier avec ces notations.

La première ligne définit l'expression *Type*, qui est en fait le type Metal. Puis, séparés par des '|', on trouve les différentes manières d'écrire l'expression : cela peut être :

- *B*, qui est défini à la troisième ligne : c'est un type de base, tel que I, S, F, ... Donc puisque I est un type de base, *B* peut s'écrire I, et puisque *Type* peut s'écrire *B*, I est bien un type en Métal.

- **u***n* avec *n* entier : u0, u1, u2, u3, ... sont des types : ils correspondent aux variables liées.

 $-$  **w***n* avec *n* entier : w0, w1, w2, w3, ... sont des types faibles.

- **r***n* avec *n* entier : r0, r1, r2, r3, ... sont des types : ils définissent les récursions dans les types.

- **tab** *Type* : type tableau. Le mot **tab** est suivi du type des éléments du tableau. Par exemple tab I est le type d'un tableau d'entiers.

- **list** *Type* : type tableau. Le mot **list** est suivi du type des éléments de la liste. Par exemple list I est le type d'une liste d'entiers.

- **[***Type\****]** : type tuple. Entre crochets, on écrit plusieurs *Types* (c'est le sens de l'étoile \*). Par exemple, [I S] est un tuple de deux éléments dont le premier est un entier et le second une chaîne de caractères. Eventuellement, le tuple est vide : [ ]. Le tuple peut lui-même contenir des tuples :  $[I [S I]]$ 

 - **fun [***Type\****]** *Type* : type fonction. le mot fun est suivi d'un tuple contenant les arguments de la fonction puis du type du résultat. Par exemple **'**fun [I I] S' est une fonction qui prend deux entiers en arguments, et retourne une chaîne de caractères.

L'expression *TypeMono* définit les types monomorphes (non polymorphes) : la seule différence avec *Type* est l'absence des variables liées **u***n*.

#### *2.2 Sources*

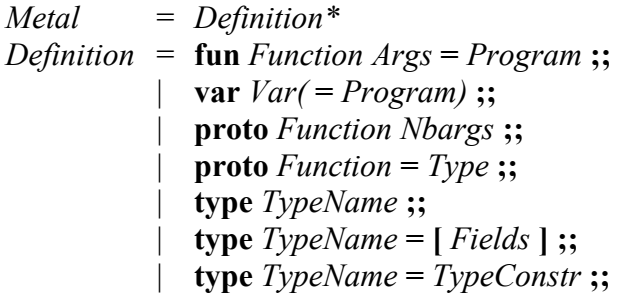

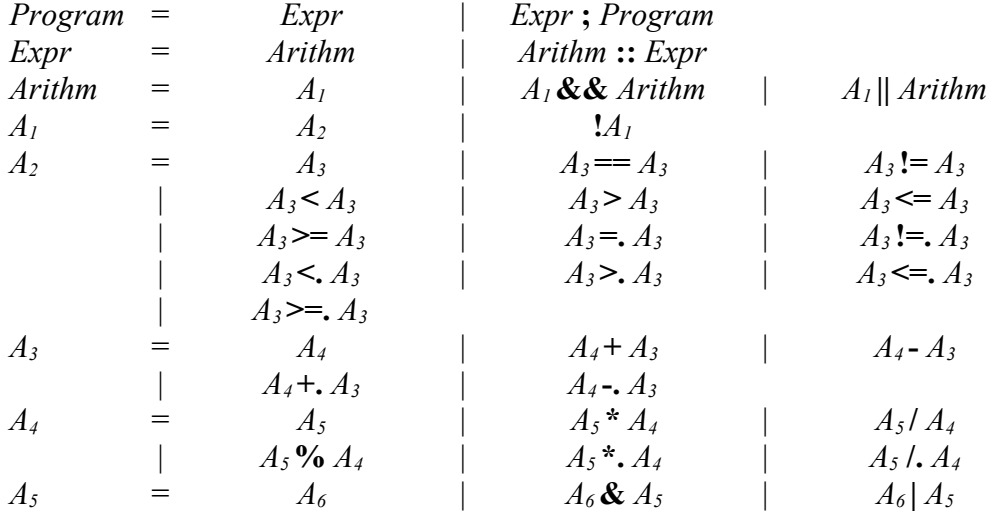

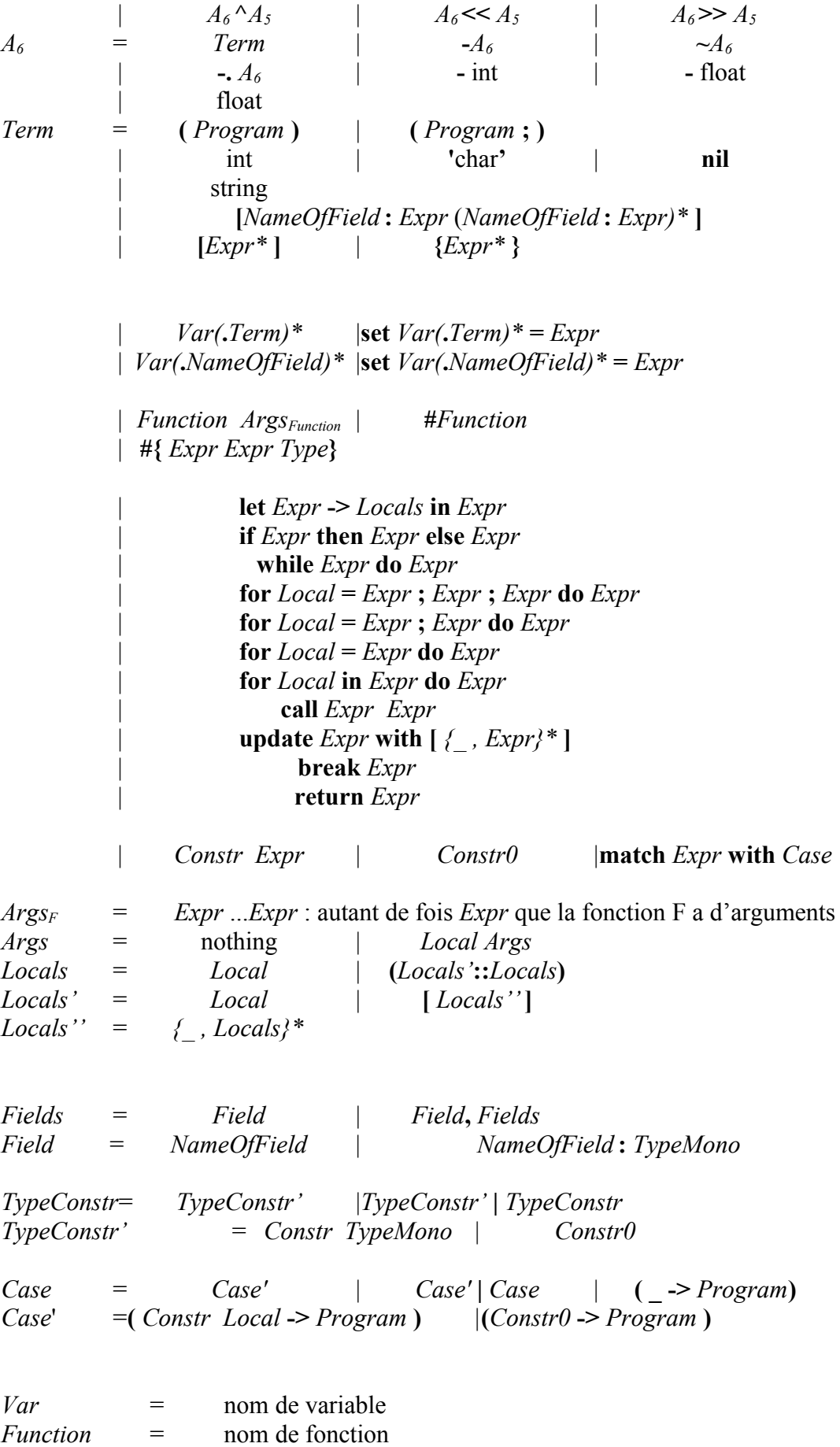

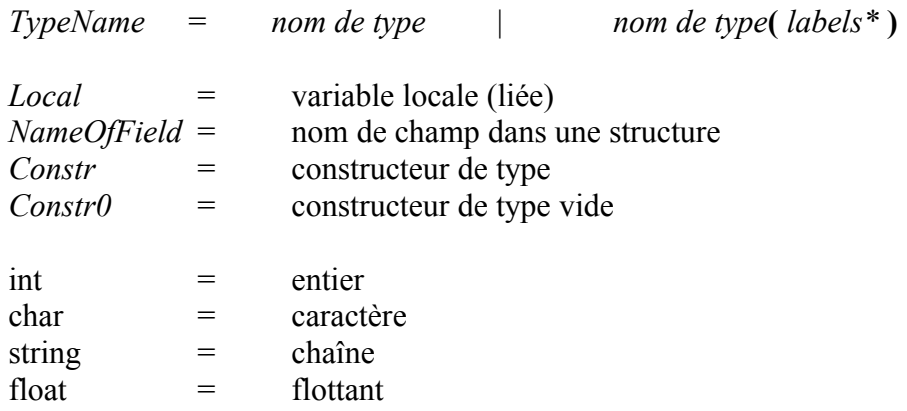

Les entiers peuvent être codés dans les bases suivantes :

-en décimal : 12349 -en hexa : 0x3fe Ils sont codés sur 31 bits signés.

Les char permettent de récupérer le code ascii d'un caractère : 'A est un entier qui vaut 65.

Les chaînes de caractères sont entre guillemets. Le caractère \ permet d'accéder à certaines commandes :

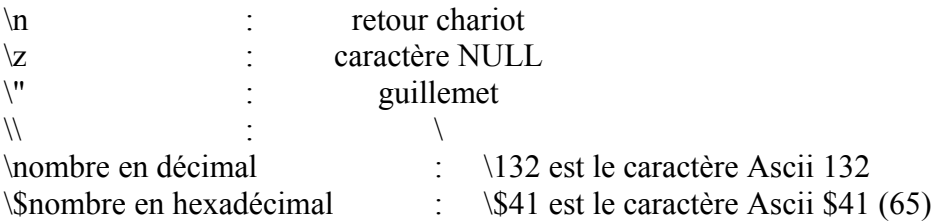

Un \ en fin de ligne permet de signaler au compilateur de ne pas tenir compte du retour à la ligne.

Les remarques sont, comme en C, entre /\*...\*/ et peuvent être imbriquées les unes dans les autres. On peut mettre la fin d'une ligne en commentaire en la précédant de //.

### **3 Fondamentaux du langage**

### *3.1 Hello world*

On suppose l'existence d'une fonction **Secholn** de type 'fun [S] S', qui retourne l'argument, et qui, en effet de bord, affiche l'argument sur la sortie standard, suivi d'un retour à la ligne.

On suppose également qu'au démarrage, le système évalue la fonction **main** de type 'fun[list  $SII'.$ 

Dans ce cas l'exemple 'Hello world' s'écrit simplement :

fun main args=

Secholn "hello world" ;  $0::$ 

Dans la suite on suppose l'existence des fonctions suivantes :

- **Secho** de type 'fun [S] S', équivalente à **Secholn**, mais sans le retour à la ligne
- **Iecholn** de type 'fun [I] I', équivalente à **Secholn**, mais pour les entiers
- **Iecho** de type 'fun [I] I', équivalente à **Secho**, mais pour les entiers

## *3.2 Calcul et variables*

On peut définir une variable globale entière *x* initialisée avec la valeur '1' de la manière suivante :

var  $x=1$ ;;

Dans l'exemple suivant, on veut calculer  $x+y$ , et  $(x+y)^2$ , en utilisant le premier résultat pour calculer le second, ce qui nécessite de créer une variable locale contenant x+y.

```
var x=123 ::
var v=456 ::
fun main=
        let x+y\geq z in
        (
                Secho "x+y="; Iecholn z;
                Secho "(x+y)^2="; Iecholn z^*z);
        \overrightarrow{0} ::
```
L'opérateur let ... -> ... in ... permet de créer une variable locale dont le scope est uniquement l'expression qui suit le « in ».

On peut modifier une variable globale grâce à l'opérateur set ...=... qui retourne la valeur passée en argument et qui, par effet de bord, remplace la valeur de la variable.

Dans l'exemple suivant, on veut calculer x+y et placer le résultat dans z. var  $x=123$  ;; var  $y=456$  :: var z ;; fun main= set  $z=x+y$ ;  $0$  ;;

On remarque qu'il n'est pas nécessaire d'initialiser une variable globale. Dans ce cas sa valeur initiale est 'nil'.

'nil' est une valeur que peuvent prendre toutes variables, quelque soit leur type, et qui est équivalent à « vide ».

L'opérateur if...then...[else ...] est une fonction qui, en fonction du résultat de l'expression « condition » calcule l'expression « then » ou l'expression « else ». Le résultat de cette expression est le résultat de la fonction « if ». On peut donc intégrer cet opérateur dans une expression arithmétique :

 $1+if x == 2$  then 3 else 4

### *3.3 Itération*

Le langage propose un opérateur d'itération : for ... ; ... [; ...] do ...

Dans le cas d'une itération « simple », on peut écrire par exemple : for  $i=0$  ;  $i<20$  do ... L'expression qui suit le 'do' est alors évaluée 20 fois avec la variable locale i, créée pour l'occasion et dont le scope se limite à l'expression qui suit le 'do'.

Si l'itération n'est pas de type '+1' (par exemple on veut '+2'), on utilise la forme : for  $i=0$ ;  $i<20$ ;  $i+2$  do ... (on écrit i+2, et non pas i=i+2, le 'i=' étant implicite)

On peut parcourir les éléments d'une liste de deux manières :

for p=mylist do let hd p  $\rightarrow x$  in ... (où x est un élément de la liste, et p la sous-liste commençant par x)

for x in mylist do ...

L'opérateur for est en fait lui-même une fonction, qui retourne le type de l'expression qui suit le do.

Le langage propose également un opérateur while : while ... do ...

L'opérateur while est en fait lui-même une fonction, qui retourne le type de l'expression qui suit le do.

On peut utiliser **break** pour sortir d'un while ou d'un for. L'expression qui suit le break doit être de même type que le while ou le for.

On peut utiliser **return** pour sortir immédiatement d'une fonction. L'expression qui suit le return doit être de même type que la fonction.

### *3.4 Gestion de listes*

Les langages fonctionnels se prêtent bien à gestion de listes.

La manipulation des listes s'appuie sur trois opérateurs :

- ...  $\therefore$  ... (double deux-points) : constructeur de liste 'fun [u0 list u0] list u0'
- hd : récupération du premier élément 'fun [list u0] u0'
- tl : récupération de la liste privée de son premier élément 'fun [list u0]list u0

La liste vide vaut 'nil'

On écrit la fonction 'dumpListI' qui affiche le contenu d'une liste d'entiers.

fun dumpListI  $l=$ if l==nil then Secholn "nil"

```
else
(
          Iecho hd l; Secho "::";
          dumpListI tl l
\ddot{\phantom{a}}
```
On peut également écrire :

```
fun dumpListI 10=for l=10; l!=nil;tl l do (Iecho hd l; Secho "::");
       Secholn "nil";;
```
Pour concaténer deux listes quelconques : fun conc p  $q=$  if  $p=$ =nil then q else (hd p) ::conc tl p q ::

### *3.5 Gestion des tuples*

Un tuple est un ensemble de valeurs quelconques ; on le note entre crochets, par exemple : [123 "abc"]

On crée un tuple implicitement par cette écriture.

On accède aux éléments d'un tuple par l'opérateur let : let tuple->[a b] in ...

Par exemple, on peut utiliser les tuples pour définir des vecteurs à 2 dimensions : fun tup2 add a  $b=$ 

```
let a->[xa ya] in
let b->[xb yb] in
[xa+xb ya+yb];;
```
On peut modifier une ou plusieurs valeurs d'un tuple par l'opérateur 'update' :

```
let [123 "abc"] -> t in
(
        update t with [456 "def"] ;
        update t with \lceil "def"];
        t
```
);

On évitera toutefois cet usage. Si on doit effectuer des effets de bord sur les tuples, on préfera utiliser des structures (voir plus loin).

### *3.6 Gestion des tables*

Une table est un ensemble de valeurs de même type ; on la note entre accolades, par exemple : {1 2 3}

On peut créer une table de deux manières :

- en utilisant l'accolade
- en utilisant l'opérateur newtab: fun[u0 I] tab u0

L'opérateur newtab prend en argument la valeur d'initialisation des éléments de la table ainsi que la taille d'un table.

On accède à un élément de la table de la manière suivante :

t.i : i-ème élément de la table t

Comme en C, les éléments sont numérotés à partir de zéro.

Si la valeur 'i' est hors limite (négative ou supérieure à la taille du tableau), la valeur retournée est 'nil'.

On peut changer la valeur d'un élément de la table avec l'opérateur set : set t.i = t.i +1 ;

#### *3.7 Gestion des structures*

Une structure est une sorte de tuple dont les champs sont nommés, ce qui permet d'y accéder plus simplement.

On doit d'abord définir les champs de la structure : type AAA=[nameAAA scoreAAA] ;;

On peut alors créer une structure en écrivant : [nameAAA : "foobar" scoreAAA :123]

On pourra accéder aux champs de la manière suivante : Secholn s.nameAAA ;

On peut changer la valeur d'un élément de la structure par l'opérateur set : set s.scoreAAA= 1+s.scoreAAA :

#### *3.8 Gestion des types somme*

Les types somme sont l'équivalent du 'union' du langage C. On peut l'utiliser pour implémenter les automates, ou certains arbres d'évaluation.

On définit par exemple les différents états des noeuds d'un arbre : type MySum= Zero  $|\text{Const} \t | \text{Add} \t |\text{Mul} \t ;$ 

Le caractère 'underscore' indique qu'un paramètre est associé au type somme.

fun eval  $z=$ 

match z with  $(Zero \rightarrow 0)$  $($  Const a  $\rightarrow$  a)  $|($  Add  $[x y]$  -> (eval x)+(eval y))  $|($  Mul  $[x \, y]$  -> (eval x)\*(eval y)) ;;

On crée alors l'arbre de l'expression  $1+(2*3)$  de la manière suivante : Add [ Const 1 Mul [ Const 2 Const 3]]

#### *3.9 Manipulation de fonctions*

Le langage permet la manipulation de fonctions ; pour obtenir une sorte de « pointeur » vers une fonction, on utilise l'opérateur #. On utilise alors l'opérateur « call » pour appeler une fonction à partir de son pointeur.

```
fun compare x = x - y;
fun main =let #compare -> f in
      Iecholn call f[1 2];
```
On peut fixer le dernier argument d'une fonction et obtenir ainsi une fonction avec un argument de moins.

fun main=

let #compare -> f in let fixarg2  $f$  2 -> g in Iecholn call  $g [1]$ ;

Dans cet exemple, la fonction g est la fonction de comparaison avec l'entier '2'. On utilise l'opérateur fixarg*n*, avec *n=1, 2, 3, ...*

### **4 Exemples simples**

### *4.1 Génération d'une liste d'entiers aléatoires*

On suppose l'existence d'une fonction 'rand' qui retourne un nombre aléatoire sur 16 bits.

```
fun mkrandomlist n=
      if n>0 then rand ::mkrandomlist n-1 ;;
```
### *4.2 Tri par insertion d'une liste d'entiers*

```
fun insert x =if l=nil then x::nil
        else if (x-hd 1) > 0 then (hd 1)::insert x tl 1
       else x::l;;
```
fun sort  $l=$  if  $l!$ =nil then insert hd l sort tl l;;